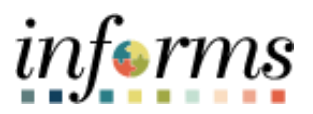

# **Miami-Dade County**

# Import an RFx Document Job Aid

**Version 1.0**

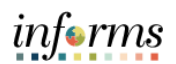

## <span id="page-1-0"></span>**TABLE OF CONTENTS**

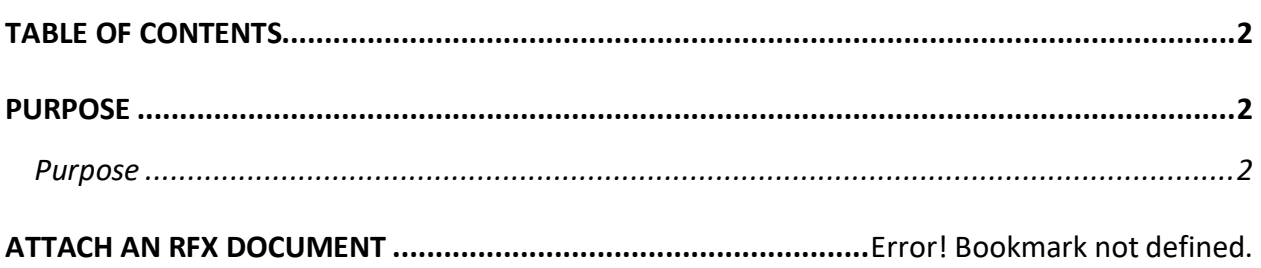

#### <span id="page-1-1"></span>**PURPOSE**

#### <span id="page-1-2"></span>**Purpose**

This document explains the key activities involved in attaching an RFx document. It provides an overview of the sub-processes involved, as well as step-by-step procedural guidance to perform the activity.

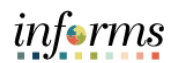

### **IMPORT AN RFX DOCUMENT**

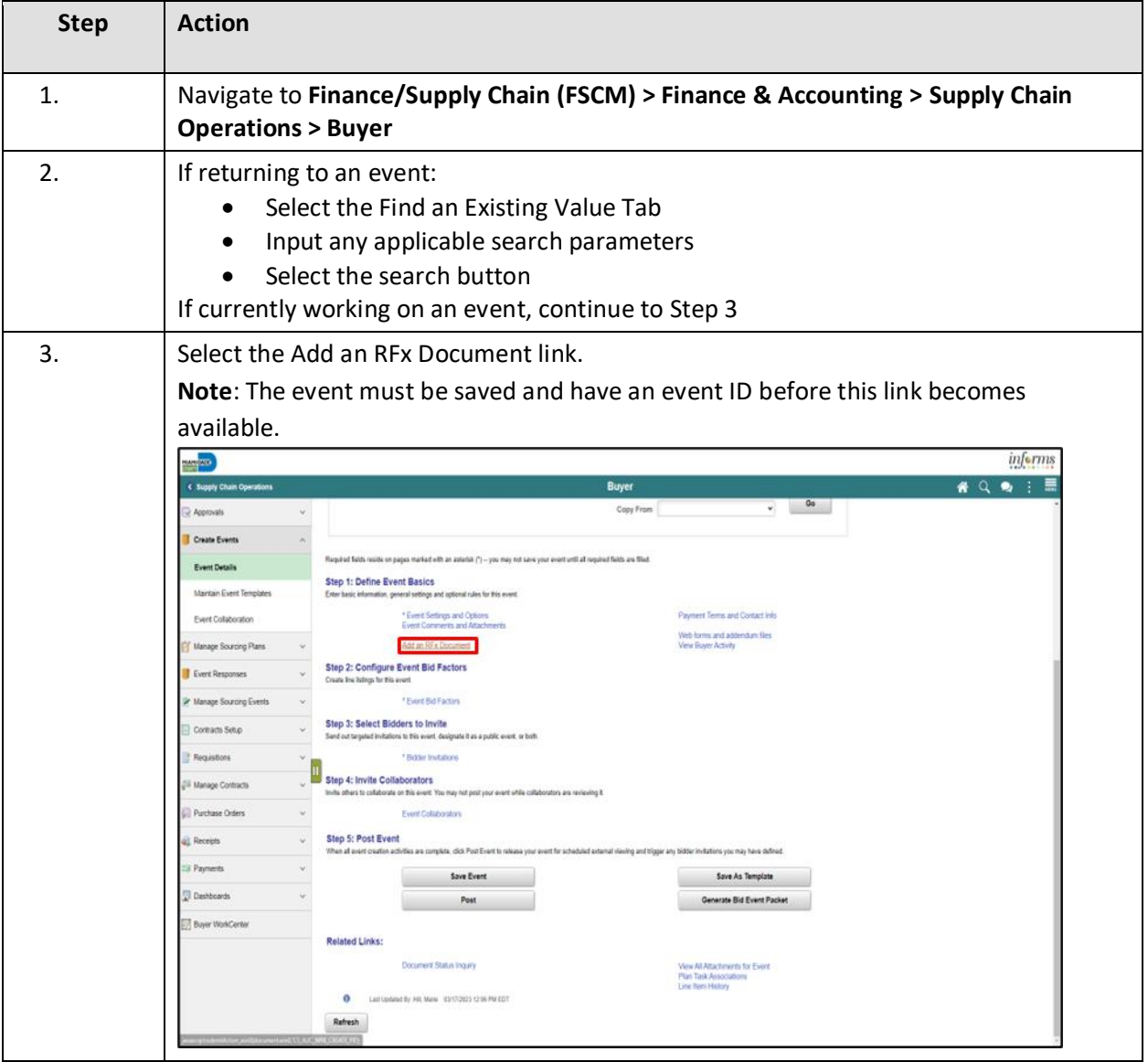

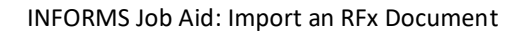

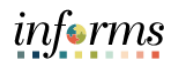

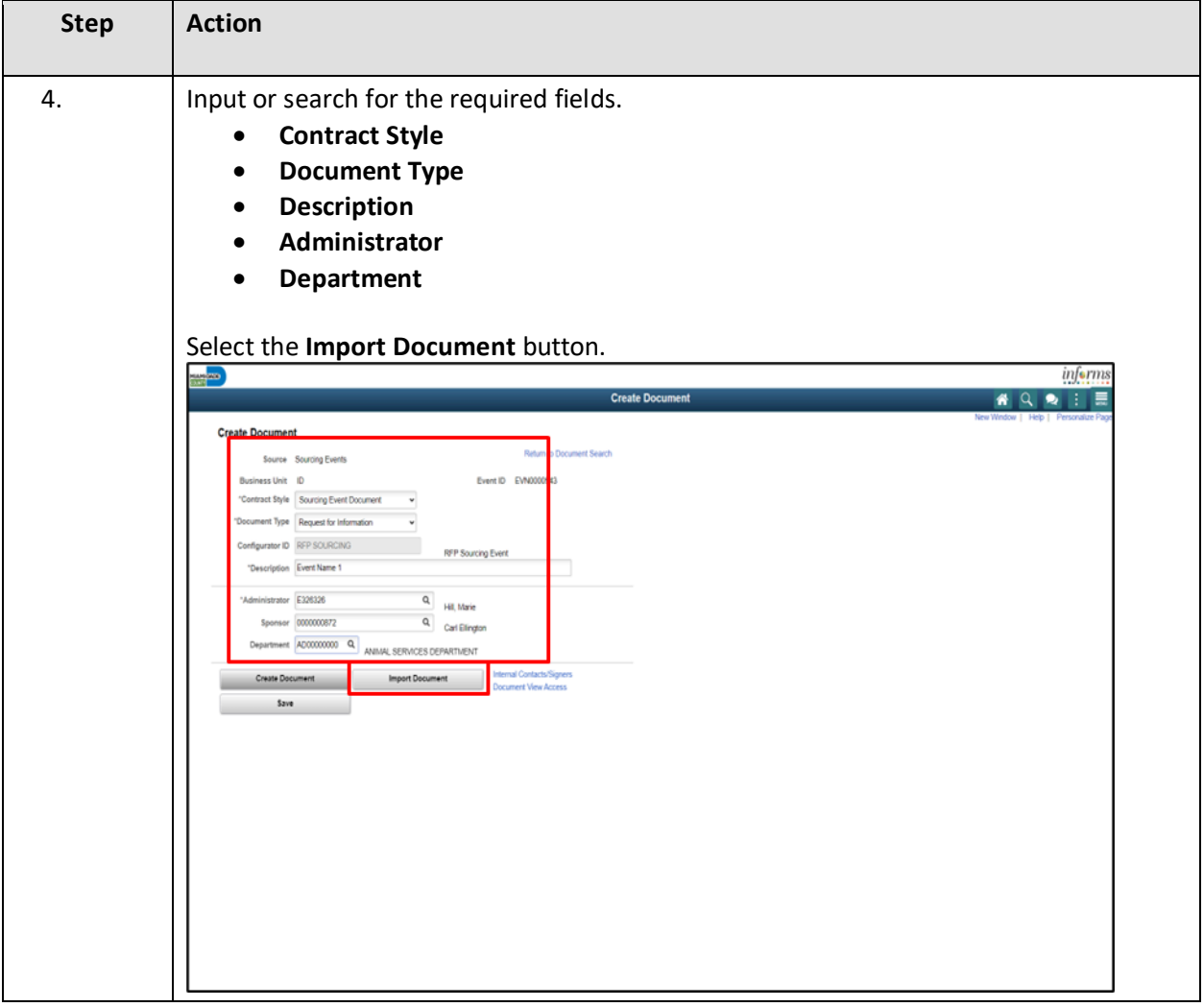

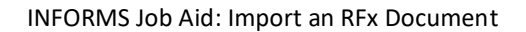

 $\overline{\phantom{a}}$ 

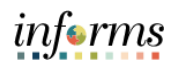

۰,

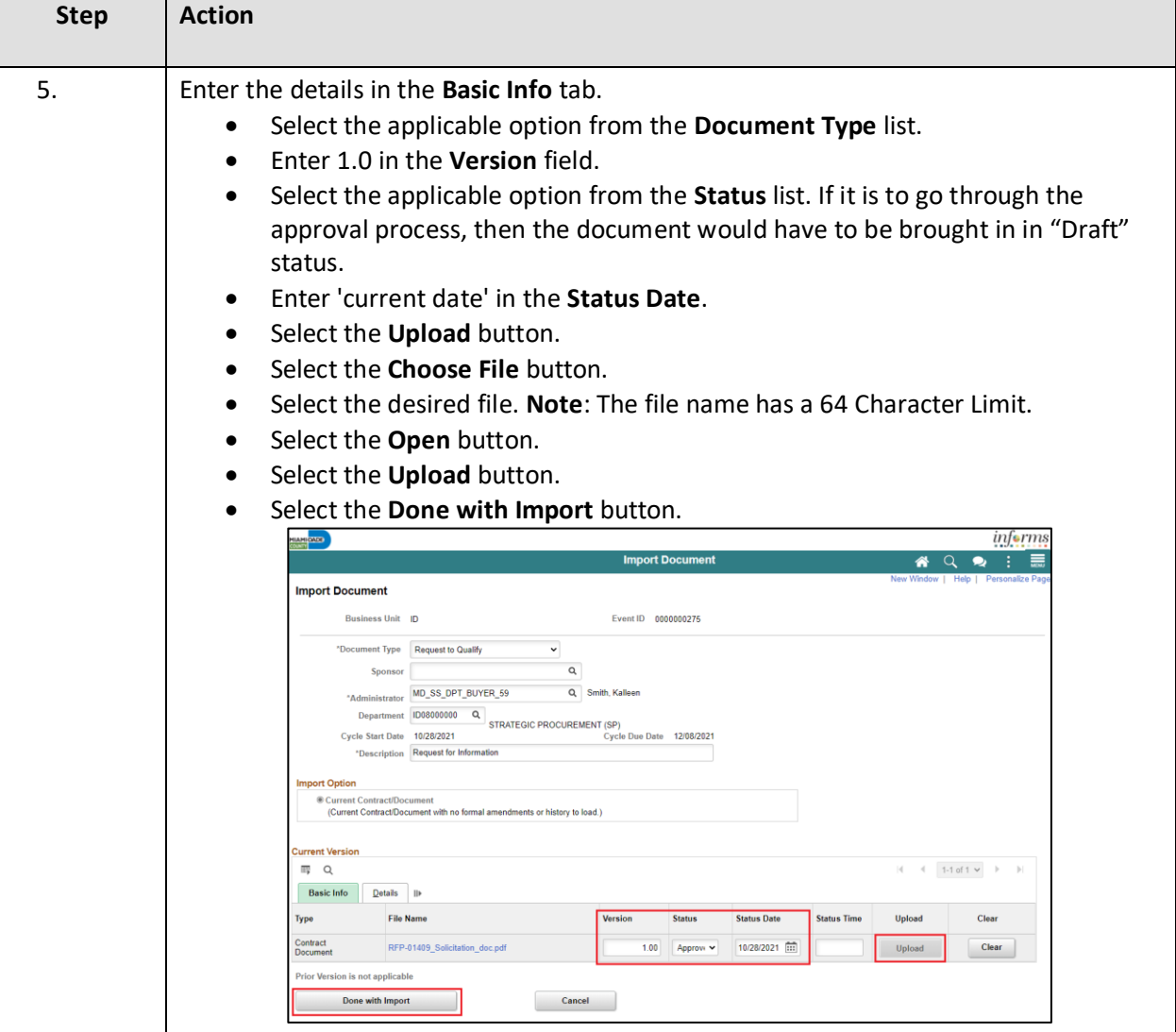

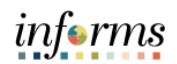

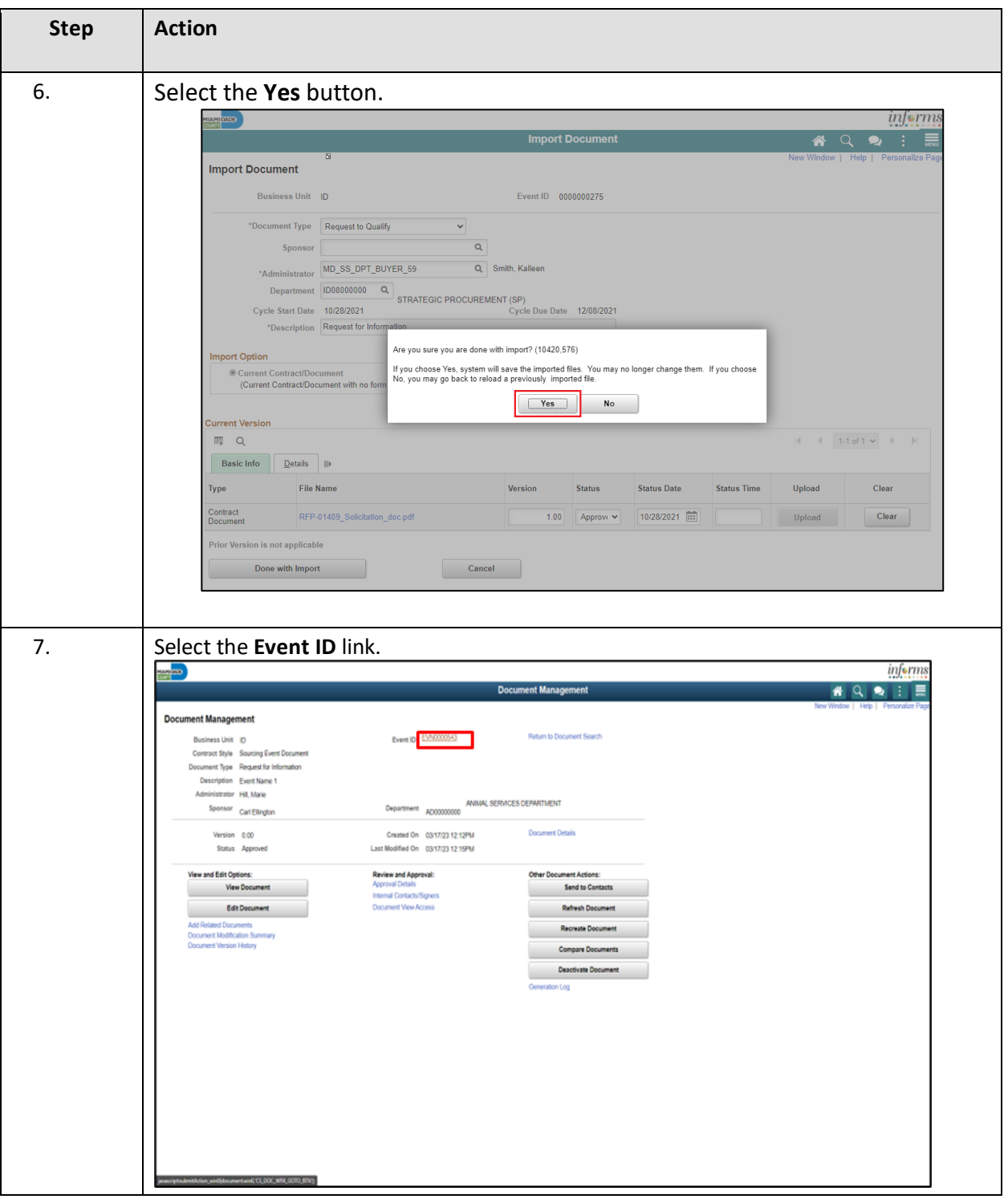

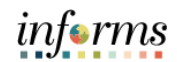

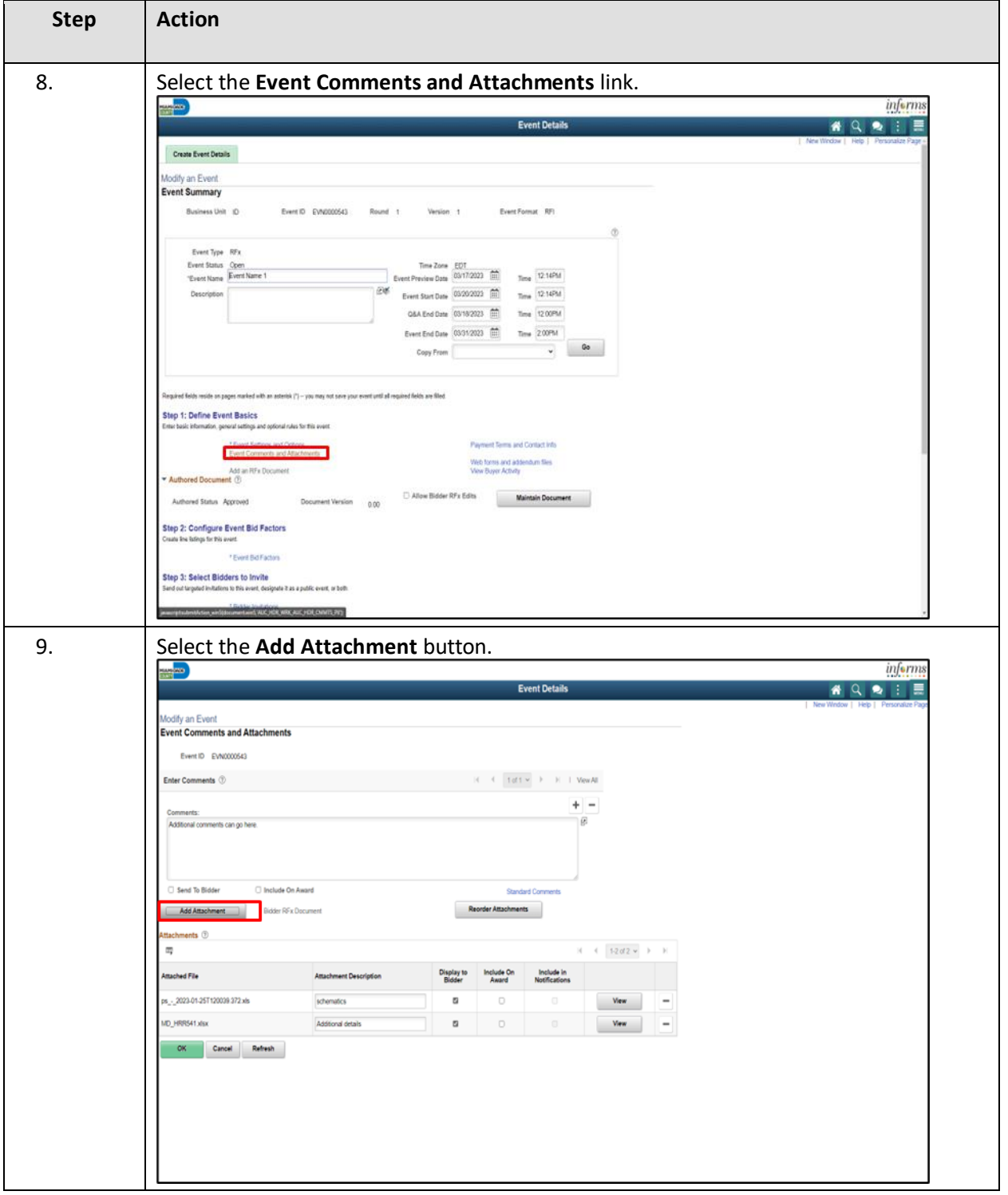

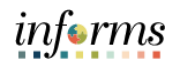

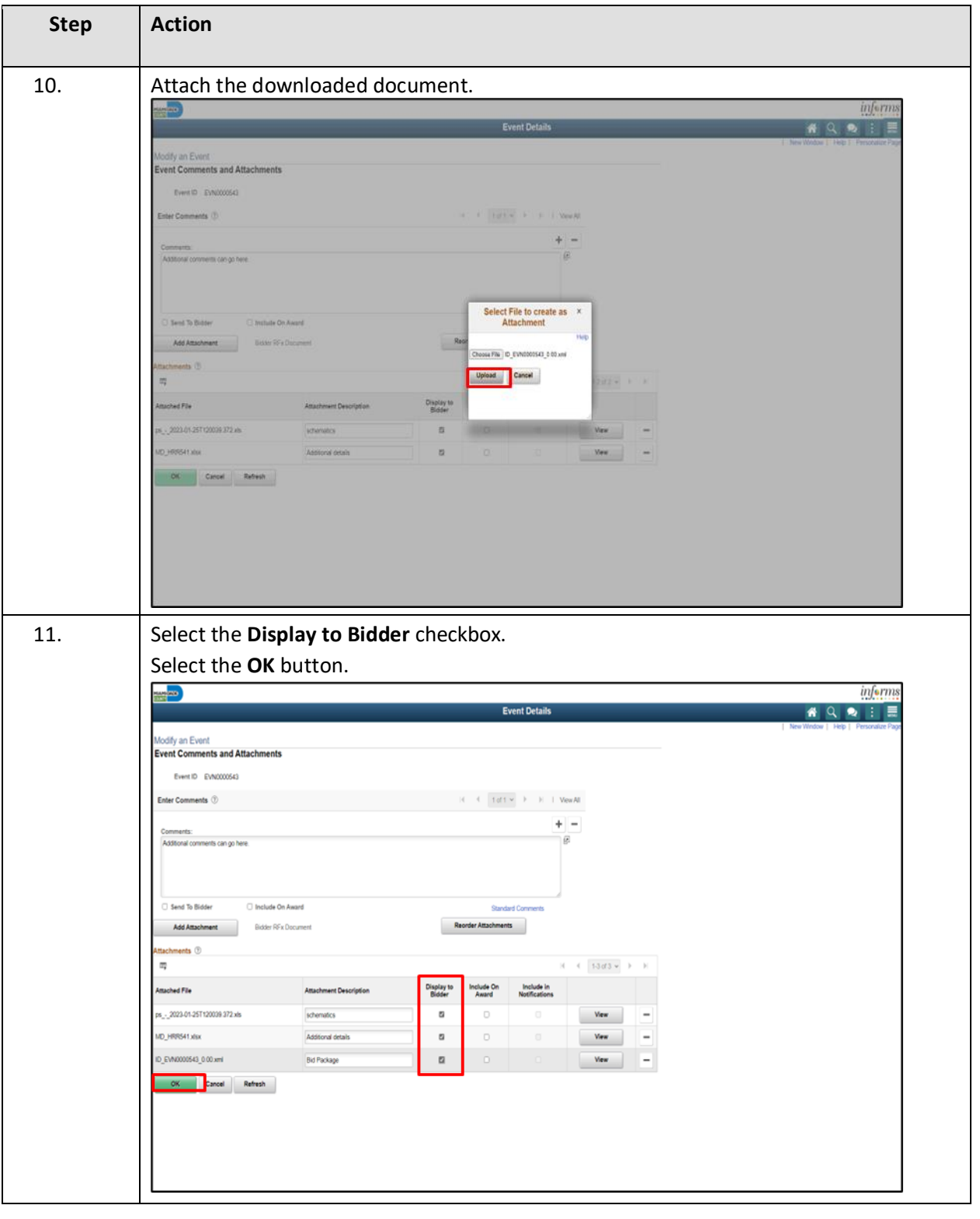

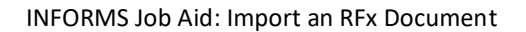

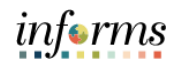

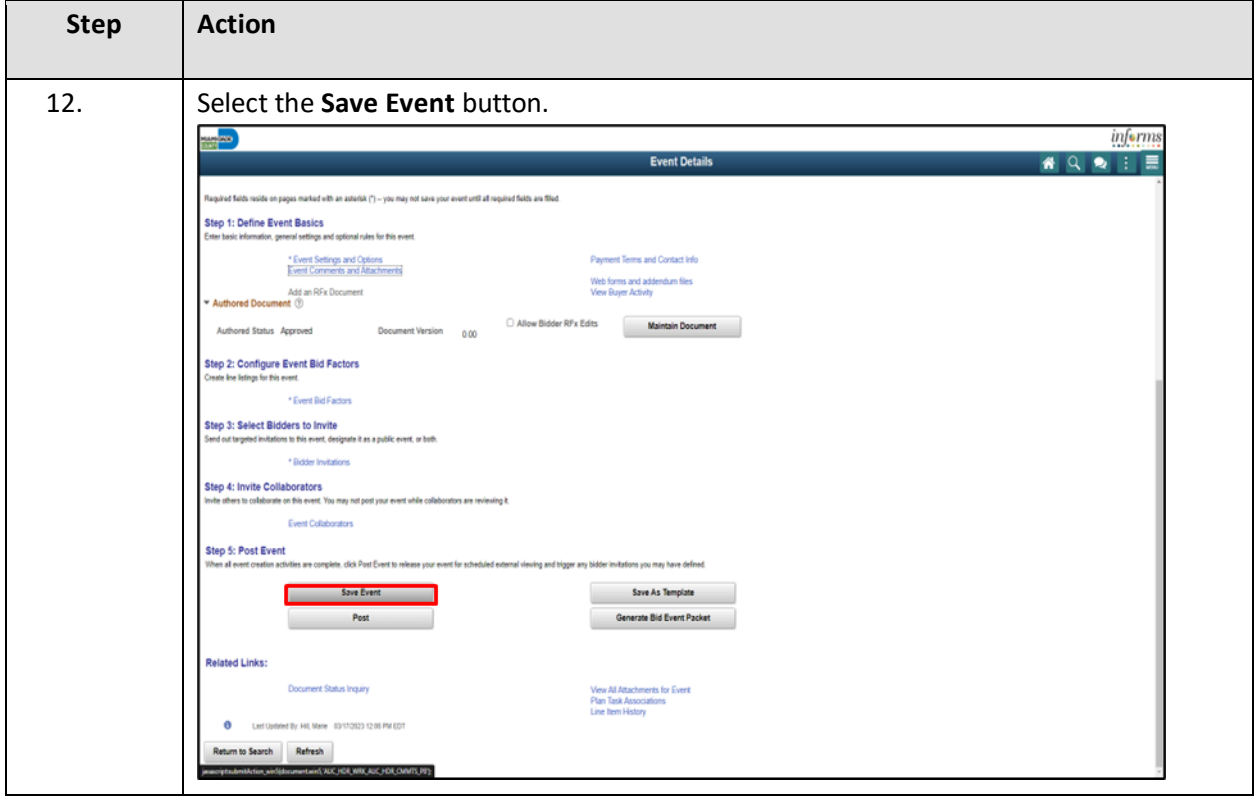